# REVIVE

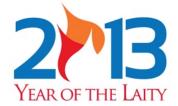

During the last few weeks, hundreds of churches have been preparing to participate in the Division's Executive Committee which will be streamed live over the internet from Tegucigalpa, Honduras, on Sabbath, October 27. Following are a few answers to basic questions.

### **READY FOR THE MEETING?**

HOW DO WE GET CONNECTED?
You will find a special banner on our IAD website at www.interamerica.org which reads "Special Live Webcast Division Committee Oct. 27" that will connect to the webcast channels. Before clicking on the banner, be sure that the page is set to the language of your choice—English, Spanish or French.

### What is the program all about? The program will take part during the Division's year-end Committee meetings and

begin their session.

will feature initiatives and activities set to take place throughout the Inter-American Division territory next year. Each of the scheduled activities and events will be explained in detail by the departmental leaders of the IAD.

# What is my church board expected to do? Once the Division Committee takes the vote to adopt the activities to take place during the Year of the Laity, the Division president will invite local church boards to

This means that once the webcast ends, the chairperson of each church board meeting will have the opportunity to adopt and implement the activities for the Year of the Laity in their church throughout Inter-America.

#### What if we cannot watch the online transmission?

If your local church does not have a location with a good internet connection or if for any reason internet connection is lost, you can download the activities road map beforehand at http://2013.interamerica.org and with that sheet you will be able to see all the activities of the year of the laity and adopt them for local implementation.

You can also find the details of each one of those activities in the previous newsletters which are also available at the official Year of the Laity page  $\frac{1}{2013}$  http://2013.interamerica.org

"And whatsoever ye do in word or deed, do all in the name of the Lord Jesus, giving thanks to God and the Father by him". Colossians 3:17

### CHECKLIST:

- √ Location with a good internet connection
- √ Computer with enough capability of using FLASH
- √ Video projector
- √ Speakers
- √ Copy of the road map schedule for each board member
- √ it is suggested that you print out the nine volumes of the REVIVE Newsletter
- ✓ Don't forget to send photographs of the board meeting by email: 2013@interamerica.org

## TRANSMISSION TIME

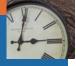

Havana, Martinique, Miami, Nassau, Port-Au-Prince, Port of Spain, San Juan, Santo Domingo, 5:00pm (UTC-4)

Caracas, 4:30pm (UTC-4:30)

Bogota, Kingston, Mexico City, Panama, 4:00pm (UTC-5)

Belmopan, Chihuahua, Guatemala, San Jose, San Salvador, Tegucigalpa, 3:00pm (UTC-6)

Tijuana, Hermosillo, 2:00pm (UTC-7)

Source: www.timeanddate.com

REVIVE is a special newsletter to promote activities related to the 2013 Year of the Laity. It is edited by the Communication Department of the Inter-American Division.